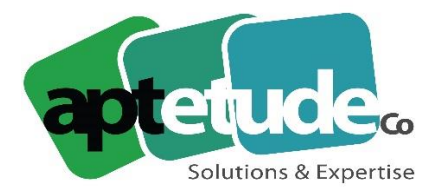

# **MOYENS PEDAGOGIQUES DISPONIBLES**

Ce document précise les moyens pédagogiques disponibles aux participants de nos formations. Des supports (manuels/ tutoriels) sont mis à disposition par l'Editeur. De même, Aptetude Co a mis à disposition plusieurs formats vidéo accessibles sur ses réseaux.

# **1/ CENTRE DE RESSOURCES/ AIDE EN LIGNE**

Le Centre de ressources Sage met à disposition l'ensemble des outils et support nécessaire pour la Communauté d'utilisateurs Sage, accessible depuis cette adresse générique : <https://www.sage.com/fr-fr/assistance-support/>

Ensuite, les manuels sont disponibles selon les thèmes aux adresses suivantes :

- Centre de ressources Sage 100 Comptabilité & Gestion Commerciale : <https://www.sage.com/fr-fr/assistance-support/>
- Base de connaissance Sage 100 Comptabilité & Gestion Commerciale : <https://sage100cloud.online-help.sage.fr/>
	- o Comptabilité [: https://sage100cloud.online-help.sage.fr/category/comptabilite/](https://sage100cloud.online-help.sage.fr/category/comptabilite/)
	- o Gestion Commerciale [: https://sage100cloud.online-help.sage.fr/category/gestion](https://sage100cloud.online-help.sage.fr/category/gestion-commerciale/)[commerciale/](https://sage100cloud.online-help.sage.fr/category/gestion-commerciale/)
	- o Immobilisations : [https://sage100cloud.online](https://sage100cloud.online-help.sage.fr/category/immobilisations/)[help.sage.fr/category/immobilisations/](https://sage100cloud.online-help.sage.fr/category/immobilisations/)
	- o Moyens de Paiement [: https://sage100cloud.online-help.sage.fr/category/moyens](https://sage100cloud.online-help.sage.fr/category/moyens-de-paiement/)[de-paiement/](https://sage100cloud.online-help.sage.fr/category/moyens-de-paiement/)
	- o Trésorerie [: https://sage100cloud.online-help.sage.fr/category/tresorerie/](https://sage100cloud.online-help.sage.fr/category/tresorerie/)
- Sage Etats Comptables & Fiscaux :
	- o Centre de ressources : https://fr kb.sage.com/portal/ss/?tabid=3&searchaliases=custom\_fr\_etatscomptablesetfiscaux
	- o Aide en ligne [: https://sageecf.online-help.sage.fr/](https://sageecf.online-help.sage.fr/)
- Sage Automatisation Comptable : [https://sage100cloud.online](https://sage100cloud.online-help.sage.fr/category/comptabilite/sage-automatisation-comptable/)[help.sage.fr/category/comptabilite/sage-automatisation-comptable/](https://sage100cloud.online-help.sage.fr/category/comptabilite/sage-automatisation-comptable/)
- Sage Recouvrement de Créances : [https://sage100cloud.online](https://sage100cloud.online-help.sage.fr/category/comptabilite/sage-recouvrement-creances/)[help.sage.fr/category/comptabilite/sage-recouvrement-creances/](https://sage100cloud.online-help.sage.fr/category/comptabilite/sage-recouvrement-creances/)
- Gestion de Production :<https://sagegpao.online-help.sage.fr/manuel/>
- Sage BI Reporting :
	- o Aide fonctionnelle : <https://sagebireporting.online-help.sage.fr/aide-fonctionnelle/>
	- o Tutoriels :<https://sagebireporting.online-help.sage.fr/tutoriels/>
- Sage Espace Employés : [https://sagepaiepme.online-help.sage.fr/0910/roadmap-sage](https://sagepaiepme.online-help.sage.fr/0910/roadmap-sage-espace-employes/)[espace-employes/](https://sagepaiepme.online-help.sage.fr/0910/roadmap-sage-espace-employes/)
- Sage Paie & RH :
	- o Aide fonctionnelle [: https://www.sage.com/fr-fr/assistance-support/](https://www.sage.com/fr-fr/assistance-support/)
	- o Tutoriels :<https://sageonepaie.online-help.sage.fr/tutoriels/>

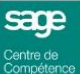

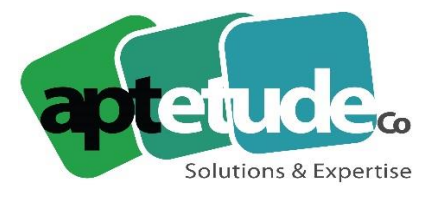

155 Rue de Rosny - 93100 MONTREUIL T09 71 00 22 10 F 01 48 57 75 83 www.aptetude-co.fr

## **2/ DEMONSTRATIONS LOGICIELS**

Lien vers les démonstrations des logiciels Sage depuis notre site internet Aptetude Co accessible à l'adresse suivante [: https://aptetude-co.fr/les-demos-sage/](https://aptetude-co.fr/les-demos-sage/)

### - **Pôle Comptabilité/ Finance :**

- o Comptabilité Générale [: https://www.youtube.com/watch?v=SzHm25](https://www.youtube.com/watch?v=SzHm25-nrSs&list=PL3szZ_QUCCUHiLvxXpgXTE5UIj-6R-t-F) [nrSs&list=PL3szZ\\_QUCCUHiLvxXpgXTE5UIj-6R-t-F](https://www.youtube.com/watch?v=SzHm25-nrSs&list=PL3szZ_QUCCUHiLvxXpgXTE5UIj-6R-t-F)
- o Gestion Analytique : [https://www.youtube.com/watch?v=\\_GQQHmB6hwM&list=PL3szZ\\_QUCCUHiLvxXpg](https://www.youtube.com/watch?v=_GQQHmB6hwM&list=PL3szZ_QUCCUHiLvxXpgXTE5UIj-6R-t-F&index=3) [XTE5UIj-6R-t-F&index=3](https://www.youtube.com/watch?v=_GQQHmB6hwM&list=PL3szZ_QUCCUHiLvxXpgXTE5UIj-6R-t-F&index=3)
- o Rapprochement bancaire : [https://www.youtube.com/watch?v=MxwvUt1tza0&list=PL3szZ\\_QUCCUHiLvxXpgXTE](https://www.youtube.com/watch?v=MxwvUt1tza0&list=PL3szZ_QUCCUHiLvxXpgXTE5UIj-6R-t-F&index=4) [5UIj-6R-t-F&index=4](https://www.youtube.com/watch?v=MxwvUt1tza0&list=PL3szZ_QUCCUHiLvxXpgXTE5UIj-6R-t-F&index=4)
- o Gestion des tiers : [https://www.youtube.com/watch?v=XH00fKqw8s8&list=PL3szZ\\_QUCCUHiLvxXpgXTE](https://www.youtube.com/watch?v=XH00fKqw8s8&list=PL3szZ_QUCCUHiLvxXpgXTE5UIj-6R-t-F&index=2) [5UIj-6R-t-F&index=2](https://www.youtube.com/watch?v=XH00fKqw8s8&list=PL3szZ_QUCCUHiLvxXpgXTE5UIj-6R-t-F&index=2)
- o Trésorerie [: https://www.youtube.com/watch?v=Uz3](https://www.youtube.com/watch?v=Uz3-avXnN_g&list=PL3szZ_QUCCUHiLvxXpgXTE5UIj-6R-t-F&index=6) [avXnN\\_g&list=PL3szZ\\_QUCCUHiLvxXpgXTE5UIj-6R-t-F&index=6](https://www.youtube.com/watch?v=Uz3-avXnN_g&list=PL3szZ_QUCCUHiLvxXpgXTE5UIj-6R-t-F&index=6)
- o Immobilisations : [https://www.youtube.com/watch?v=\\_Z\\_dHlg1pU4&list=PL3szZ\\_QUCCUHiLvxXpgXTE](https://www.youtube.com/watch?v=_Z_dHlg1pU4&list=PL3szZ_QUCCUHiLvxXpgXTE5UIj-6R-t-F&index=7) [5UIj-6R-t-F&index=7](https://www.youtube.com/watch?v=_Z_dHlg1pU4&list=PL3szZ_QUCCUHiLvxXpgXTE5UIj-6R-t-F&index=7)
- o Moyens de Paiement : [https://www.youtube.com/watch?v=Ym3yyfTE1hQ&list=PL3szZ\\_QUCCUHiLvxXpgXTE](https://www.youtube.com/watch?v=Ym3yyfTE1hQ&list=PL3szZ_QUCCUHiLvxXpgXTE5UIj-6R-t-F&index=5) [5UIj-6R-t-F&index=5](https://www.youtube.com/watch?v=Ym3yyfTE1hQ&list=PL3szZ_QUCCUHiLvxXpgXTE5UIj-6R-t-F&index=5)
- o Etats Comptables & Fiscaux : [https://www.youtube.com/watch?v=rwf7nfU1P\\_0&list=PL3szZ\\_QUCCUHiLvxXpgXTE](https://www.youtube.com/watch?v=rwf7nfU1P_0&list=PL3szZ_QUCCUHiLvxXpgXTE5UIj-6R-t-F&index=8) [5UIj-6R-t-F&index=8](https://www.youtube.com/watch?v=rwf7nfU1P_0&list=PL3szZ_QUCCUHiLvxXpgXTE5UIj-6R-t-F&index=8)
- o Sage Automatisation Comptable : [https://www.youtube.com/watch?v=8IEs\\_ywu2fM&list=PL3szZ\\_QUCCUHiLvxXpgXTE](https://www.youtube.com/watch?v=8IEs_ywu2fM&list=PL3szZ_QUCCUHiLvxXpgXTE5UIj-6R-t-F&index=9) [5UIj-6R-t-F&index=9](https://www.youtube.com/watch?v=8IEs_ywu2fM&list=PL3szZ_QUCCUHiLvxXpgXTE5UIj-6R-t-F&index=9)
- o Sage Recouvrement de Créances : [https://www.youtube.com/watch?v=WxlxNeD7](https://www.youtube.com/watch?v=WxlxNeD7-vU&list=PL3szZ_QUCCUHiLvxXpgXTE5UIj-6R-t-F&index=10) [vU&list=PL3szZ\\_QUCCUHiLvxXpgXTE5UIj-6R-t-F&index=10](https://www.youtube.com/watch?v=WxlxNeD7-vU&list=PL3szZ_QUCCUHiLvxXpgXTE5UIj-6R-t-F&index=10)

#### - **Pôle Facturation avec la Gestion Commerciale :**

- o L'interface : [https://www.youtube.com/watch?v=\\_gRAfToNIeo&list=PL3szZ\\_QUCCUHtl4gptrByAq](https://www.youtube.com/watch?v=_gRAfToNIeo&list=PL3szZ_QUCCUHtl4gptrByAq514RrLr09R&t=2s) [514RrLr09R&t=2s](https://www.youtube.com/watch?v=_gRAfToNIeo&list=PL3szZ_QUCCUHtl4gptrByAq514RrLr09R&t=2s)
- o La gestion des achats : [https://www.youtube.com/watch?v=VovQUWSu3oc&list=PL3szZ\\_QUCCUHtl4gptrBy](https://www.youtube.com/watch?v=VovQUWSu3oc&list=PL3szZ_QUCCUHtl4gptrByAq514RrLr09R&index=2) [Aq514RrLr09R&index=2](https://www.youtube.com/watch?v=VovQUWSu3oc&list=PL3szZ_QUCCUHtl4gptrByAq514RrLr09R&index=2)
- o Les ventes : [https://www.youtube.com/watch?v=nxM1stAt3ig&list=PL3szZ\\_QUCCUHtl4gptrByAq](https://www.youtube.com/watch?v=nxM1stAt3ig&list=PL3szZ_QUCCUHtl4gptrByAq514RrLr09R&index=3) [514RrLr09R&index=3](https://www.youtube.com/watch?v=nxM1stAt3ig&list=PL3szZ_QUCCUHtl4gptrByAq514RrLr09R&index=3)
- o La gestion des Stocks : [https://www.youtube.com/watch?v=y2JCtLGQ73g&list=PL3szZ\\_QUCCUHtl4gptrByAq](https://www.youtube.com/watch?v=y2JCtLGQ73g&list=PL3szZ_QUCCUHtl4gptrByAq514RrLr09R&index=4) [514RrLr09R&index=4](https://www.youtube.com/watch?v=y2JCtLGQ73g&list=PL3szZ_QUCCUHtl4gptrByAq514RrLr09R&index=4)

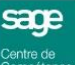

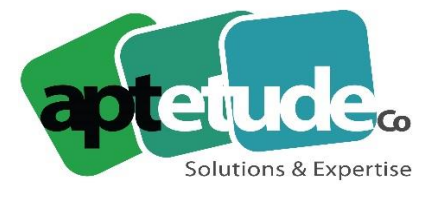

155 Rue de Rosny - 93100 MONTREUIL T09 71 00 22 10 F 01 48 57 75 83 www.aptetude-co.fr

- **La Paie & RH :**
	- o L'interface : [https://www.youtube.com/watch?v=3hWNTmy6Ia8&list=PL3szZ\\_QUCCUGeJ4LZlTuS](https://www.youtube.com/watch?v=3hWNTmy6Ia8&list=PL3szZ_QUCCUGeJ4LZlTuS7XO4pazsCwED) [7XO4pazsCwED](https://www.youtube.com/watch?v=3hWNTmy6Ia8&list=PL3szZ_QUCCUGeJ4LZlTuS7XO4pazsCwED)
	- o La gestion des salariés : [https://www.youtube.com/watch?v=hOTLhMbItCc&list=PL3szZ\\_QUCCUGeJ4LZlTuS7](https://www.youtube.com/watch?v=hOTLhMbItCc&list=PL3szZ_QUCCUGeJ4LZlTuS7XO4pazsCwED&index=8) [XO4pazsCwED&index=8](https://www.youtube.com/watch?v=hOTLhMbItCc&list=PL3szZ_QUCCUGeJ4LZlTuS7XO4pazsCwED&index=8)
	- o La gestion des bulletins de paie : [https://www.youtube.com/watch?v=odC4HJBaqVM&list=PL3szZ\\_QUCCUGeJ4LZlTuS](https://www.youtube.com/watch?v=odC4HJBaqVM&list=PL3szZ_QUCCUGeJ4LZlTuS7XO4pazsCwED&index=9) [7XO4pazsCwED&index=9](https://www.youtube.com/watch?v=odC4HJBaqVM&list=PL3szZ_QUCCUGeJ4LZlTuS7XO4pazsCwED&index=9)
	- o La Déclaration Sociale Nominative : [https://www.youtube.com/watch?v=3h4WO3MUc3E&list=PL3szZ\\_QUCCUGeJ4LZlTu](https://www.youtube.com/watch?v=3h4WO3MUc3E&list=PL3szZ_QUCCUGeJ4LZlTuS7XO4pazsCwED&index=12) [S7XO4pazsCwED&index=12](https://www.youtube.com/watch?v=3h4WO3MUc3E&list=PL3szZ_QUCCUGeJ4LZlTuS7XO4pazsCwED&index=12)

### - **Sage BI Reporting (pour les tableaux de bords):**

- o En Comptabilité : [https://www.youtube.com/watch?v=31JxnMS1-](https://www.youtube.com/watch?v=31JxnMS1-Z8&list=PL3szZ_QUCCUEwSlU2-3b9BucfxVt02d2a) [Z8&list=PL3szZ\\_QUCCUEwSlU2-3b9BucfxVt02d2a](https://www.youtube.com/watch?v=31JxnMS1-Z8&list=PL3szZ_QUCCUEwSlU2-3b9BucfxVt02d2a)
- o En Gestion Commerciale : [https://www.youtube.com/watch?v=vYx7qAXSsp8&list=PL3szZ\\_QUCCUEwSlU2-](https://www.youtube.com/watch?v=vYx7qAXSsp8&list=PL3szZ_QUCCUEwSlU2-3b9BucfxVt02d2a&index=3) [3b9BucfxVt02d2a&index=3](https://www.youtube.com/watch?v=vYx7qAXSsp8&list=PL3szZ_QUCCUEwSlU2-3b9BucfxVt02d2a&index=3)
- o En Paie : [https://www.youtube.com/watch?v=4cQomHavg4g&list=PL3szZ\\_QUCCUEwSlU2-](https://www.youtube.com/watch?v=4cQomHavg4g&list=PL3szZ_QUCCUEwSlU2-3b9BucfxVt02d2a&index=5) [3b9BucfxVt02d2a&index=5](https://www.youtube.com/watch?v=4cQomHavg4g&list=PL3szZ_QUCCUEwSlU2-3b9BucfxVt02d2a&index=5)
- o Pour la gestion des budgets : [https://www.youtube.com/watch?v=uh6QpY7mMow&list=PL3szZ\\_QUCCUEwSlU2-](https://www.youtube.com/watch?v=uh6QpY7mMow&list=PL3szZ_QUCCUEwSlU2-3b9BucfxVt02d2a&index=9) [3b9BucfxVt02d2a&index=9](https://www.youtube.com/watch?v=uh6QpY7mMow&list=PL3szZ_QUCCUEwSlU2-3b9BucfxVt02d2a&index=9)

# **3/ TUTORIELS SUR LES FONCTIONS CLES**

Des tutoriels sont également mis à disposition sur notre site sur des fonctions clés des logiciels Sage et accessible à l'adresse suivante :<https://aptetude-co.fr/les-tutos-sage/>

- **Sage Comptabilité :**
	- o Comment gagner en productivité en saisie comptable ? [https://www.youtube.com/watch?v=cOZaBE8VSPc&list=PL5L3o5LNZVY0Uluz6jViv3x](https://www.youtube.com/watch?v=cOZaBE8VSPc&list=PL5L3o5LNZVY0Uluz6jViv3xxLc0DIicGR) [xLc0DIicGR](https://www.youtube.com/watch?v=cOZaBE8VSPc&list=PL5L3o5LNZVY0Uluz6jViv3xxLc0DIicGR)
	- o Comment améliorer votre gestion des échéances ? [https://www.youtube.com/watch?v=o92-](https://www.youtube.com/watch?v=o92-NTtQqfM&list=PL5L3o5LNZVY0Uluz6jViv3xxLc0DIicGR) [NTtQqfM&list=PL5L3o5LNZVY0Uluz6jViv3xxLc0DIicGR](https://www.youtube.com/watch?v=o92-NTtQqfM&list=PL5L3o5LNZVY0Uluz6jViv3xxLc0DIicGR)
	- o Comment gérer les charges et produits constatés d'avance ? <https://www.youtube.com/watch?v=bpL7qHlZTaQ&t=1s>
	- o Comment automatisez le traitement des factures fournisseurs <https://www.youtube.com/watch?v=YUXyOba-H6E>
- **Sage Gestion Commerciale :**
	- o Comment gérez vos pièces commerciales dans Sage 100 ? [https://www.youtube.com/watch?v=LNV9xe3thBY&list=PL5L3o5LNZVY0Uluz6jViv3x](https://www.youtube.com/watch?v=LNV9xe3thBY&list=PL5L3o5LNZVY0Uluz6jViv3xxLc0DIicGR&index=1&t=1s) [xLc0DIicGR&index=1&t=1s](https://www.youtube.com/watch?v=LNV9xe3thBY&list=PL5L3o5LNZVY0Uluz6jViv3xxLc0DIicGR&index=1&t=1s)

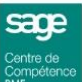

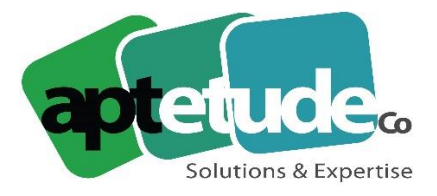

155 Rue de Rosny - 93100 MONTREUIL T09 71 00 22 10 F 01 48 57 75 83 www.aptetude-co.fr

- o Comment gérez les abonnements clients avec Sage 100 ? [https://www.youtube.com/watch?v=TUvRBLg-](https://www.youtube.com/watch?v=TUvRBLg-Now&list=PL5L3o5LNZVY0Uluz6jViv3xxLc0DIicGR&index=2)[Now&list=PL5L3o5LNZVY0Uluz6jViv3xxLc0DIicGR&index=2](https://www.youtube.com/watch?v=TUvRBLg-Now&list=PL5L3o5LNZVY0Uluz6jViv3xxLc0DIicGR&index=2)
- o Comment gérez vos affaires avec Sage 100 ? <https://www.youtube.com/watch?v=wmUVFdmdyBY>
- o Comment gérez la rotation des stocks dans Sage 100 ? [https://www.youtube.com/watch?v=gEFQIdkm2sk&list=PL5L3o5LNZVY0Uluz6jViv3x](https://www.youtube.com/watch?v=gEFQIdkm2sk&list=PL5L3o5LNZVY0Uluz6jViv3xxLc0DIicGR&index=3&t=1s) [xLc0DIicGR&index=3&t=1s](https://www.youtube.com/watch?v=gEFQIdkm2sk&list=PL5L3o5LNZVY0Uluz6jViv3xxLc0DIicGR&index=3&t=1s)
- o Comment se passe le paiement en ligne ? [https://www.youtube.com/watch?v=p6SSywnKcUE&list=PL5L3o5LNZVY2VnYAkHWL](https://www.youtube.com/watch?v=p6SSywnKcUE&list=PL5L3o5LNZVY2VnYAkHWLaPASy04BH8Ktj&t=1s) [aPASy04BH8Ktj&t=1s](https://www.youtube.com/watch?v=p6SSywnKcUE&list=PL5L3o5LNZVY2VnYAkHWLaPASy04BH8Ktj&t=1s)
- o Comment envoyer une facture électronique ? [https://www.youtube.com/watch?v=OwpdUM9KSeM&list=PL5L3o5LNZVY2VnYAkH](https://www.youtube.com/watch?v=OwpdUM9KSeM&list=PL5L3o5LNZVY2VnYAkHWLaPASy04BH8Ktj&index=9) [WLaPASy04BH8Ktj&index=9](https://www.youtube.com/watch?v=OwpdUM9KSeM&list=PL5L3o5LNZVY2VnYAkHWLaPASy04BH8Ktj&index=9)
- o L'automatisation automatique du cours des devises : [https://www.youtube.com/watch?v=ZAq-](https://www.youtube.com/watch?v=ZAq-Z9TAIrY&list=PL5L3o5LNZVY2VnYAkHWLaPASy04BH8Ktj&index=12)[Z9TAIrY&list=PL5L3o5LNZVY2VnYAkHWLaPASy04BH8Ktj&index=12](https://www.youtube.com/watch?v=ZAq-Z9TAIrY&list=PL5L3o5LNZVY2VnYAkHWLaPASy04BH8Ktj&index=12)
- o Les fonctions liées au RGPD : [https://www.youtube.com/watch?v=sZrj3AM3Uww&list=PL5L3o5LNZVY2VnYAkHWL](https://www.youtube.com/watch?v=sZrj3AM3Uww&list=PL5L3o5LNZVY2VnYAkHWLaPASy04BH8Ktj&index=11) [aPASy04BH8Ktj&index=11](https://www.youtube.com/watch?v=sZrj3AM3Uww&list=PL5L3o5LNZVY2VnYAkHWLaPASy04BH8Ktj&index=11)

### - **Pôle Paie & RH**

- o La gestion des arrêts : [https://www.youtube.com/watch?v=jvVolsrFJPk&list=PL3szZ\\_QUCCUGeJ4LZlTuS7XO](https://www.youtube.com/watch?v=jvVolsrFJPk&list=PL3szZ_QUCCUGeJ4LZlTuS7XO4pazsCwED&index=10) [4pazsCwED&index=10](https://www.youtube.com/watch?v=jvVolsrFJPk&list=PL3szZ_QUCCUGeJ4LZlTuS7XO4pazsCwED&index=10)
- o L'assistant de sortie : [https://www.youtube.com/watch?v=EJZ1wr3vjis&list=PL3szZ\\_QUCCUGeJ4LZlTuS7X](https://www.youtube.com/watch?v=EJZ1wr3vjis&list=PL3szZ_QUCCUGeJ4LZlTuS7XO4pazsCwED&index=11) [O4pazsCwED&index=11](https://www.youtube.com/watch?v=EJZ1wr3vjis&list=PL3szZ_QUCCUGeJ4LZlTuS7XO4pazsCwED&index=11)
- o L'indemnisation maladie : [https://www.youtube.com/watch?v=0lJwxATZU2s&list=PL3szZ\\_QUCCUGeJ4LZlTuS7X](https://www.youtube.com/watch?v=0lJwxATZU2s&list=PL3szZ_QUCCUGeJ4LZlTuS7XO4pazsCwED&index=13) [O4pazsCwED&index=13](https://www.youtube.com/watch?v=0lJwxATZU2s&list=PL3szZ_QUCCUGeJ4LZlTuS7XO4pazsCwED&index=13)

L'ensemble de ces vidéos sont aussi disponibles sur notre chaîne YouTube, accessible ici : [https://www.youtube.com/channel/UC4HzbJgsmMC8kCD\\_eQq\\_QKA](https://www.youtube.com/channel/UC4HzbJgsmMC8kCD_eQq_QKA)

**APTETUDE Co** 

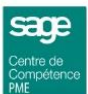